The Newsletter of the National Dragon Users Group

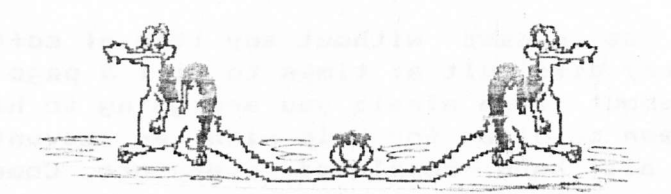

UPDATE

\* ISSUE 71. 'Is there anybody out there?' JULY 1990. \* # CHAIRMAN: Paul Grade. 6, Navarino Road, Worthing, Sussex. Phone: 0903-207585 # # EDITOR: Stephen Wood. 52, Downsway, Springfield, Chelmsford, Essex. P: 0245-467049 # # S/WARE EDITOR: Mike Stott, 10, Mellor Close, Prescot, Merseyside. 051-480-7712 # 

### The Gaffer's Bit --------

It will come as no surprise to you, I'm sure, when I tell you that we have a problem with Update. To be more precise, there are three main problems: increases in the cost of almost everything from paper to electricity, which<br>have reached the point where they can no longer be "absorbed" or even ignored,<br>lack of interesting material (partly due to the decrease in numbers change to later machines), which makes it almost impossible to produce a consistantly good publication, and thirdly, lack of time here, which means that, Update is getting later every month!.

I could get around the first point by simply increasing the subscription rates to cover the additional costs, but that would do nothing to assist with snags two and three, so after much deliberation (and even some consultation!),  $I've$ decided that the only practical means of improving the situation is for Update to become a bi-monthly publication instead of monthly.

Hopefully this will mean that we will be able to produce a better publication without any increase in subscription, and even get the thing out on time for a change!!. It isn't a move that I wanted to make, but I don't think there is any viable alternative, unless we cut the size of Update by around 50%, and even that doesn't do as much for cost as the postage bill would remain virtually the same as now.

All other Group services etc will remain as they are now, but from the NEXT issue (August 1970) Update will become a bi-monthly publication, which will mean that the sequence for the remainder of this year will be August, October, December. Ok?.

There is still the point that to produce a more interesting newsletter we will need a lot more material FROM YOU, so please, more and better articles, soonest. By the way, I had a letter t'other week from a person who claims that Update is<br>full of "foul and obscene language" .... there wasn't any in the copies I printed, so is there a PIRATE Update in circulation?!!. So far as I know the<br>only obscenity in any issue has been the occasional use of the word "Thatcher",<br>and I didn't think that counted, so I'll offer a prize of a fiver person to find this alleged "obscenity" (foul or otherwise!). OK?.

### Editor's Bit... The

always knew that the Dragon scene was in decline, but I think that we may now be entering the final phase. Following last month's DISASTEROUS Hove show (how kind of most of you to ignore it), things certainly haven't picked up. Barely any articles, as usual; Mike without any software to review for some months; need I go on?

IS anybody out there? Stephen.

DRAGON

## PEEKING THE DRAGON (27) BY MIKE STOTT

2

Yet another wonth has passed without any item of software being received by yours truly. It is very difficult at times to fill a page but without anything at all to write about I am afraid you are going to have to put up with this effort. There have been no pieas for help with an adventures lately, either. Surely you cannot all have completed every one. Come on, let me have a few queries. If you do not want your name in print as someone who is stuck then I promise anonymity if you request it.

Has anyone got any software related subjects they would like me to discuss in future articles. Please write and ask - I can only say no. I am not happy having nothing to write about and I am sure it must be worse for you having to read it, so let's have some ideas, criticism of software, how the companies are treating you, anything.

After a takenver by another company, my firm are in the process of making about 24 office staff redundant and I am one of only 7 people who are being retained. At present we use an IBM System 36 with a section of 8 people. What is replacing it. Me, and an IBM PS2/55 with 2 extra meg of memory. I am going to have to transfer the General Ledger and Purchase Ledger, somehow, as well as taking over invoicing and setting up a much reduced Sales Ledger. In the near future the Accountant is going so I will have to do most of the monthly accounts work myself. On top of this I will have to go back to night school to learn what I should have learned this year if I had not had to miss so much due. to pressure of work. Hopefully I will get some time to construct better articles than this one for you to read. When I first took over as Software Editor I struggled to keep my articles down to one page but I admit that I had huge backlog of software to contend with. Nowadays it takes me much longer to  $\overline{a}$ write a page and I would prefer too much to write about rather than too little. To those companies, and individuals, who took stands at Hove must go a big THANK YOU (sorry it is not bigger. They did their best to provide a good day out with plenty of bargains in the way of software and hardware. Where were you? Those people who did attend will know that the blame will lie at the feet of

the majority of Dragon users if there are no more shows. The Dragon world is now small enough without people refusing to help keep it going by staying away from shows altogether. Right, moans out of the way. About ten days ago I heard about a company that

was selling Trackballs for the Dragon and I have written to them for more information but I have received no reply as yet. Has anybody used one of these on his Dragon, or even seen one. Please let me know so that I can let everybody else know how good (or bad) they are. I do not even know if they have fire buttons or what they look like. Hopefully I will have some information about them for next month's article.

My thanks go out to Richard Sutcliffe who has sent me a version of his Letter Writer program which you could really say has been UPDATED. This version will now read and write articles for Update as it has an option to allow compatability with the word processor that Paul, Stephen and myself use. Unfortunately, apart from testing that it will read this article. I have not been able to explore further into it's editing ability with it due to work and also the World Cup, which is still being played while I am writing this article. To close I will apologise once again for not being very Dragon orientated but hopefully somebody somewhere will send me something this month. Just think if anything had come in this month then it would have had virtually a whole page written about it. If nothing comes in I am considering writing about older items of software that I have enjoyed and also found very useful in the past.

### Simulated BASIC windows-Harvey Grey.

How often have you wanted to create a screen to look like a form showing exactly how many characters are needed to be input, and where to go after pressing ENTER? The routine below allows you to design such screens and gives a simple routine for editing. For the best results I clear the text screen to black and put my headings in using the lower case characters. Then when I want an input, I set the variable SA to the position where I want the input to start, and LE to the length (ie number of blank spaces) and GOSUB to the routine.

When you call the routine, a blank, box will be displayed indicating that  $an$ input is desired at that location. Nothing could be simpler.

O 'WINDOW ROUTINE (LE=LENGTH, SA=START)

 $\frac{1}{2}$ 

2 FOR A=1 TO LE: PRINT@SA+A-1, " ": NEXT: PRINT@SA, "";

 $3$   $IN4 = " " " * 1N = 0$ 

4 I\$=INKEY\$:IF I\$="" THEN 4

5 IF IS=CHRS(8) THEN 9

6 IF I\$=CHR\$(13) THEN RETURN

7 IF IN>=LE THEN IN=LE: SOUND 230, 1: GOTO 4

8 IN\$=IN\$+I\$: PRINT@SA+IN, I\$; : IN=IN+1: GOTO4

**P BACKSPACE** 

10 IF IN=0 THEN SOUND 230, 1:GOT04

11 IN\$=LEFT\$(IN\$, IN-1):PRINTPSA+IN, " ";:IN=IN-1:PRINT@SA+IN, "";:GOTO 4

## Fractal Sound...Roy Cashmore.

Here, in true Douglas Adams style, is part 4 of the Fractal Trilogu. This time, a brief look at fractals applied to the BASIC SOUND command. Whilst the program asks for a day, month, year input, any three numbers will do, including your wife's or girlfriend's vital statistics (some may produce pleasing music!).

The plain SOUND command in Dragon BASIC is probably its weakest feature, but despite that, depending on the numbers input, some interesting sounds are produced. They remind me more of some of the modern orchestral music.

One note of caution, the early sounds tend to be less interesting that those that develop later.

I am working on an adaptation of a Fractal Landscape program. This will be rather too long to be published, but I hope to persuade the honourable editor to give some information later.

Here then is the listing for Fractal Sound:

```
O 'XFRACTAL SCUND BY R M CASHMORE, 1990
1 CLS: INPUT "DAY, MONTH, YEAR - E.G. 3, 10, 89"; D.B.C
2 XP=0:YP=0:X1=0:Y1=0
3 XX=Y1-SGN(X1) *ABS(B*X1-C)^0.5: YY=D-X1: X1=XX: Y1=YY
4 XP=ABS(X1+127):IFXP>255 THEN XP=255 ELSE IF XP<1 THEN XP=1
5 YP=ABS(101-Y1)
6 IF YP>10 THEN YP=INT(YP/10):GOTO 6
7 IF YP<1 THEN YP=1
8 SOUND XP.YP
9 GOTO 3
10 END
```
#### EASY MACHINE CODE  $(14)$  $D'$ RAD

The usual method of making a 'FOR-NEXT' loop in machine code is to load the B and Y registers with numbers and then decrement them until both reach zero. If the registers are already in use, and contain address or data still needed, you You can do this by must first save that information, and recall it later. pushing it on to a STACK. The 6809 ibself uses the 'S' register as a stack, and while it is permissible for you to do the same, many people prefer to leave it register as a stack, or save the the 'U' for the 6809, and either use information to specially reserved bytes. So you may either PSHS B and PSHS Y or PSHU B and PSHU Y or STB @STORE1 and STY @STORE2, having previously RMB'd one store. To get the information back byte for the B store and two for the Y PULS B. (LDB again, you use the reverse order of pushing them i.e. PULS Y eSTORE1 LDY @STORE2). The loop would then be.. CLRB this sets the B register the next number it would hold when DECB is called would be 255 zero, and  $t_{\Omega}$ (dec), which gives an effective countdown to zero of 256.. Now you need a label eLOOP1 LDY #65535 (\$FFFF). To decrement the Y register use LEA - LOAD EFFECTIVE ADDRESS, or in simple english - alter the number held. You need a LABEL here. @LOOP2 LEAY -1, Y. This decrements the Y register by one. To see if zero has been reached with the Y register use BNE (Branch not equal) BNE @LOOP2 sends it again to decrement the Y register. When it is zero the routine moves to back the next command DECB, decrementing the B register. Here again you must test for zero and BNE @LOOP1 to load the Y register once again with \$FFFF and continue looping. When done, you restore the original information to the B and Y registers. Having printed something on the screen, you can hold it there with this loop routine. You can also use it to repeat some other routine, but beware that also uses the B and Y register, which it would have to stack and  $i f$ restore when leaving and re-entering the loop.

### \_Crossword Number 54. (J.D. Bateman).

ACROSS: IA. Stimulant found in coffee; 2A. Large public room; 3A. Permit; 4D. Have regard for a mixed up septre perhaps; 5J. Large inner bone of the forearm; 6D. Fasten in a mixed up rescue; 7A. Aeroplane in action during Battle of Britain; 8E. Heavenly<br>instrument perhaps; 10A, Hard or difficult; 10G. Yellow liquid usually consumed with fruit; 11A. No charge; 11H. Singer. Mr.Diamond: 12B. Bomber named after Roman god of fire, brought out of mothballs for the Falklands war; 111. Positive electrode; 13A. The act of taking retribution.

DOWN: A1. Kingly type of spaniel; B8. Sudden change of direction to avoid collision; C3. Mercey is this at room temperature; D1. Flower seller: D8. Potter casts his clay onto this; E8. Male red deer; F11. Wrap with insulating waterial; G5. Aeroplane in action during battle of Britain; H2. Remove compass point from a mixed up funeral vehicle to rezove wool from a sheep; H8. Value of four crowns; I1. Liquid obtained from crushed fruit; I7. Swear at a bad spell put onto you; J4. Substitute for this liquid is used for cleaning paint brushes; K1. Home of tennis; L1. Gas found in smelling salts; M1. Recently knighted cricketer.

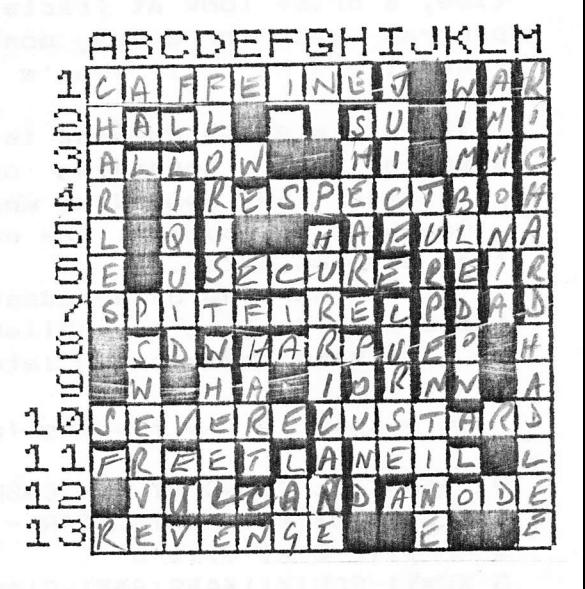

## 

5

## $I + . . . Then . . Else (2) . . . J . M . Without.$

Firstly, last month's problem. It should have been obvious that to do the various tests all that was needed was to alter the test in the IF...THEN command.

Now let us look at the extension to the IF... THEN command. The general form,, in plain English, of this variant would be:

If the test is true then perform the first task, otherwise ignore it and perform the second task.

In Dragon BASIC, this would look something like:

IF the test is true THEN perform the first task ELSE perform the second task.

For example, let us look at the two programs which both test for the larger of two numbers. One program uses the IF... THEN format only, the other the IF...THEN...ELSE format: @ 1. Enter two values and store then in A and B

2. Compare A and B

3. Print the larger of the two

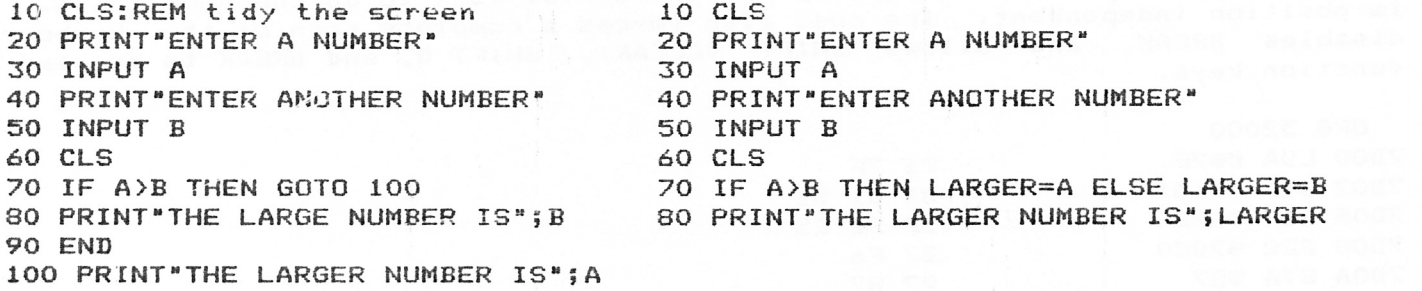

Now compare the two programs. Which is the tidier, more compact? And we have avoided the use of GOTO.

Practise using this second program by doing various tests on A and,  $B$ , ie  $A=B$ , A<B. You will need to change the wording in line 80 in order that it makes sense. Don't yet try A<=B as this requires slightly more work on the program. Next month we shall take it a stage further and include problems which

require you to make more than one test.

#### answers... Crossword 53

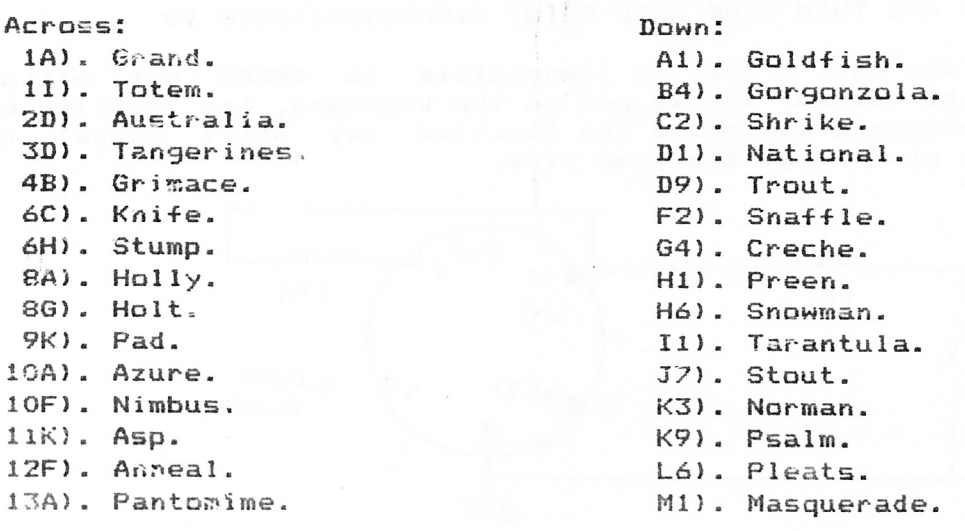

### Function Keys...Richard Sutcliffe.

Whilst experimerting with the Dragon, I came across a property which made it possible to have a keyboard full of function keys. This is made possible by<br>reading the joystick. The joystick is read into the same PIA as the keyboard (which uses the first seven bits), using just the eighth bit. If you are not<br>looking for a value other than 0 ot 1 on the X input of the right stick, it can be read the same way as the fire buttons, ie PEEK (&HFF00) AND &H80. This blanks out the other 7 bits and just reads no. 8.

To test the effect, any joystick, linear or switched, can be used, plugged into the right joystick nort, although it is better to fabricate a key switch to do the same job (see diagram below).

The following programs will demonstrate the effect:

10 EXEC34091:A=PEEK(&H87):B=PEEK(&HFF00)AND&H80:IF B=0 THEN A=A+128 20 PRINT A; CHR\$ (A) ; : GOTO10

10 A\$=INKEY\$!IF A\$="" THEN 10 **ELSE** B=PEEK(&HFF00)AND&H80:IF  $B=0$ THEN A\$=CHR\$(ASC(A\$)+128) 20 PRINT ASC(A\$); A\$; : GOT010

I have also wirtten a small piece of machine code to do the same thing. It is position independent. The code also forces a complete scan of the keyboard, disables BREAK, and allows SHIFT <CLEAR>, SHIFT @, and BREAK to be used as function keys.

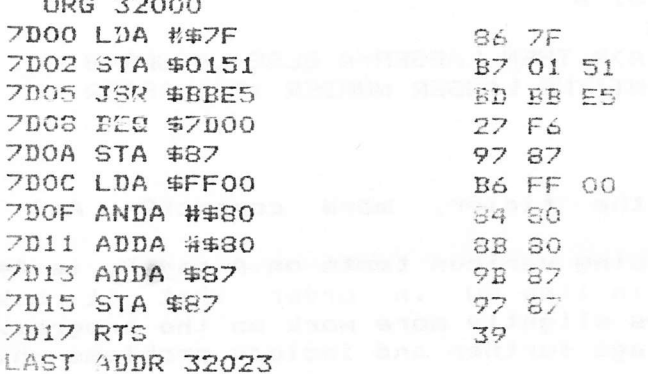

<u>and the company of the company of the company of the company of the company of the company of the company of the company of the company of the company of the company of the company of the company of the company of the com</u>

Clear some space as line 10 below, and just poke in the bytes. SAVE"CTRLKEY1.BIN", 32000, 32923, 32000

10 CLEAR200, 32000:LOAD "CTRLKEY1.BIN"

20 EXEC:A=PEEK(&H87):IF A=3 THEN STOP ELSE PRINT A;CHR\$(A);:GOTO 20

If you remove the trap for no. 3 it is impossible to BREAK out without pressing reset. If the extra key is put on the keyboard, the joystick can still be used as usual, although obviously the function key wwill cancel the right X joystick if it is pressed at the same time.

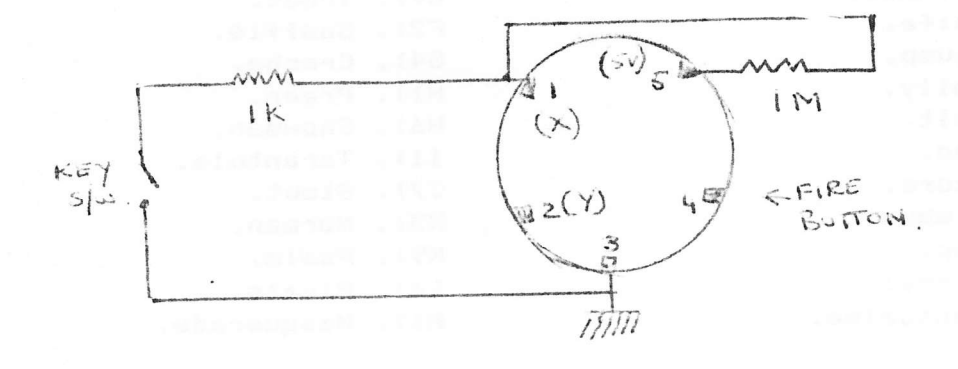

### 1990...Frank Fisher. Hove

it's show time again. Up with the lark and head for the coast. Heigh ho, Weather fine and the traffic light. Parked in the multi-storey park opposite, and made my way in and to the Great Hall, it was about 10.15. I did not expect flashing lights or marching bands, but I did wonder if maybe I had made a wrong turn somewhere. I know that the hall is large, but where was everyone? There were too many exhibitors for not enough punters. Ah well, I thought, it was early yet, so I had a wander around to see if there were any bargains to be Anyone want a Brother Nearly emptied my wallet for a ribbon printer! had. Took a wander to the NDUG stall and bought a new power switch (mine went **HR5?** cuckoo the night before). Then over to the NDUG Library and purchased his latest, The Dragon Notebook, full of hints, tips, EXECs and routines. Then Next was over to Philippe Hennebert (from Belgium) who was demonstrating OS9. Richard Sutcliffe, to see his hardware MoveDOS and Letter Writer, D64 and D32 versions, then over to Bob Preston's and purchased an anti-glare screen, he still had a lot of joysticks and assorted hard/software. Then around for a look see and a chat with John Penn, his supply of software is slowly depleting.

On to Pulser but nothing new or interesting to me, then along to 6809 User. After all that talking, a trip to the excellent tea bar for a brew and top up, then back into the fray. By then a few more punters had arrived, and things were really beginnging to swing.

Paul Grade was wandering around trying to console the exhibitors, after all by noon there must have been at least 100 people in the hall (including the exhibitors). According to Paul, less than half the expected number. Onward, Steven Knight was conspicuous by his absence, so also was Greenweld Electronics and CompuTape. Compared with last year, half the exhibitors and one third the So, no thanks to you who could have but did not, and thank you to punters. for organising, and those of you who did turn up. A big thank you to Paul thank you to those exhibitors who were there.

This will definitely be the last Hove show, and it looks as if the only remaining venue will be Ossett. After today's dismal performance, I would not be surprised if Paul decides to call it a day, so all you southern Dragon owners who missed the show have only yourselves to blame. All in all, a nice day out (from my point of view), if rather heavy on the pocket.

Sunday evening: Spoken with Paul, who said that althought the STOP PRESS: exhibitors were very disappointed with the low turnout (final tally 119 - yes, ONE HUNDRED AND NINETEEN!), everyone made enough lucre to get their fare home with a bit to spare.

### OI!!!!

We all know that most of you are completely apathetic towards actually<br>writing material for inclusion in Update, but that doesn't stop you from getting involved in some way. Both myself AND the authors of Update articles wouldn't mind some feedback now and then, just so that we can check that (A)<br>you're still alive, and (B) whether the articles are too complex, too simple,  $(A)$ etc etc.

So, if any of you feel like commenting on any articles which appear in these august pages, you know where to write to. Or at least, you should do if any of you bother to read the front page from time to time, which come to think of it I probably doubt. Any suggestions MAY be taken into consideration (no promises!), so who knows, one of your ideas (assuming you have any) may dictate how things look in the future. Think about it! Your name could become as notorious as the Kellog's "Honey Nut Loops" advert! Get writing! Stephen.

## OS9 Experience...Jeff Purcell

I know that to some OS9 is a bit of a step into the unknown, but it's truly not difficult, and brings to the Dragon many professional features that in its time put our micro in a league of its own. Let me give you a practical example of the way I'm using it to run a small club.

The object is to produce a list of under-age members for the bar  $stat.$ Firstly, all members are entered into a database called RMS. This contains their addresses, membership numbers, as called up by the Primary Field, in this case their name. As new members are added or other removed, it is convenient to have an alphabetical sort performed usually every two weeks. To perform the sort, I would give the following instructions:

the command progs in drive 1 and my data in drive 2, we let the ि हो With system know with: chx cmds and chd d1, the proceed as follows:

Run the database: rms club members

Make any corrections.

Sort by name:

index club\_members alphabet name2 #25K

This sorted the file by surname (name2) and put the results in  $\overline{a}$ new file called alphabet, using 25K of allocated memory.

Write the sorted list: report club\_members alphabet >members

This outputs an alphabetically sorted list of members' names to a file 'members'. @ Now we want to identify only the underage members. The membership number if the juniors has a 'U' after the digits, e.g. 555 U. So we want to search the report for strings which have digit-space-U. This is done with a program called 'grep', actually a Unix pattern finder.

@@ Identify underage members: grep ":d U" members > underage

Now we have sifted through the file members and output to 'underage' those whose number inluded the U marker. I want to put some titles and dates on the printout, so I use the OS9 word-pro "Stylo":

Modify 'underage' text: Stylo underage

I now add a title and position the output nicely on the page, and include a statement '/date/'. This will automatically put today's date in the header when printed using Mailmerge.

Finally to the printer!

mm underage >p

if I want to use a fancy script such as italic or enlarged etc, I can Or. pipeline the output through 'dec', which is customised for my Epson: mm underage ! dec it >p

This may sound daunting at first glance, but it isn't difficult, and can you think of anything that would achieve as much in a few minutes?

### Radio...J.Brown. The Dragon in Amateur

After 50 years in electronics, and a long time in amateur radio, my introduction to the Dragon came in an unusual way. A fellow amatuer bought a "box of goodies" from a car boot sale, and amongst it all was what appeared to be computer boards, with the complete case wrapped in newspaper. Having used from the Sinclair stable for a few years, thoughts were given to rebuilding a Dragon. I joined NDUG and received lots of help and encouragement. I found out how many Dragons were about, and what was available in terms of software and programs for the amatuer.

My transceiver being like me (old in the tooth) allowed lots of mods to be made to enable the use of most Dragon programs. My interest started with RTTY (Radio TeleTYpe), going back many years using ex-government TelePrinters and terminal units with vales.

contacts switched a voltage that inturn selected the On transmission, the audio tone required from a simple audio oscillator. The two tones needed were for MARK and SPACE, two conditions which rest the machine and print characters respectively.

This Mark and Space principle is the same when using computers, but here we use the digital 0 or 1 to replace the audio signal. We originally used 50 bauds, switching to 45 when required to enable contact with the Americans. Now, the whole world can be worked using simple gear. The requirements are: 1) A good receiver

2) A computer with a suitable program

3) A decent aerial

4) Luck and patience

The main requirement operation-wise is the correct shift, the correct speed, and the correct sideband. Most computer programs have some tuning method built in, for example a flashing cursor or some visual aid. Commercial stations mostly use a 425 cycle shift at 50 baud, but this is not always the case as One snag is that many other modes sound similar some have used 100 baud. audio-wise, so care has to be taken here to select RTTY,, as some fast morse sounds the same. I have often heard of someone complaining of interference by<br>RTTY when it was something different, like morse or even slow scan television.

Sometimes, a separate audio generator is required to convert the computer transmissions (0 or 1) to drive the tone generation process. The receiver side feeds into the computer, whilst the transmit side goes to the tone generator Switching from Tx to Rx can be done manually, via the microphone socket. though some programs enable this to be done via the keyboard. There are contests for RTTY worldwide, and hundreds of stations in all parts of the<br>world, for example commercial news stations, can be copied using the correct standards. Computed RTTY is very fascinating, but I still retain my old 444 Creed.

I will help anyone if I can, for example with programs which I have used or tried. RTTY is in no way limited to the Dragon, for other computers can and have been used with the correct programs. However, I can help with any Dragon-related radio problems. Continued next month.

### again!!!  $O_i$

As you will see from this month's Peeking The Dragon, Mike hasn't received any software for review for AGES, so if you've written any software which you<br>think you might try to sell but have never got around to it, maybe a review copy to Mike will promote it to the rest of us.<br>Don't forget, Mike's column can also be

used to help you through any adventures which you may be stuck on, so drop him a line.

Dudley is still swimming off the Northern coast, so don't eat him, anybody!<br>(moderately topical gag). However, this doesn't mean that you shouldn't write<br>to him, his address has appeared at least a zillion times over the p months, so drop him a line as well (preferably with some bread or luncheon meat on the end). (That was an angling gag).

Just because it's summer doesn't mean you should abandon your computer in favour of the beach. Let's have some input from the rest of /24. Stephen.

# T. SHIRTS T. SHIRTS T. SHIRTS Are YOU dedicated to the DRAGON? THED TELL THE WORLD AMIN WEAR A DRAGON T. SHIRT

NAVY WITH RED LOGO, ETC. AVAILABLE IN SMALL MEDIUM LARGE EXTRA LARGE

# PRICE ONLY 5.99 INC. P&P.

## CHEOUES AND ORDERS TO:

## I. SMITH. THE COTTAGE, TABORA, LONDON ROAD, BRIGHTON, SUSSEX. BN1-80A.

## Editorial Afterthoughts 71...

I know all the moaning and groaning about Hove has already been done, but I can't resist a little extra gripe in this column. It comes across sometimes that most of you couldn't care less whether the Dragon scene survives or not.<br>You aren't prepared to put in the effort, you just want someone else to do it. One day, you may realise that the Dragon scene no longer works like that. ceased being a market where you could quite happily buy other people's products<br>some years ago, and it now requires the work of EVERYBODY involved to ensure that it goes onward into the new decade. There are plenty of people who do put in the effort; the software companies, people who write articles, and so on, and I am very grateful to them for doing so, BUT it is very annoying when the majority seem happy to sit and do nothing to help a shrinking community.

The Hove show was a prime example of this. Many of the major Dragon companies turned up to show you EXACTLY what was on offer, and the response they got was frankly appalling. I know group membership is hardly breaking any<br>records, but you all knew about it, and should have made the effort, instead of<br>leaving it with "well, I live too far away and anyway, I read U latter for much longer, because the way things are going, the group isn't going to be around for much longer, simply because the effort required isn't being<br>put in by most of you. You can't rely on Paul to hold things together much longer, any judging by the Hove show a lot of you don't seem to care. Sa why should we?

Next month is NDUG's six birthday. Seventy two issued of Update will have<br>been printed, all bearing the same message: NDUG survives on group effort. With higher membership in the past it has been (comparatively) easier to ensure<br>the Group's survival, but now the problem is growing as numbers fall and<br>interest dwindles. You all know the score, you all know that you have

## Open Letter from Paul Standbrook.

I wonder if there are many Dragon users out there who, like me, don't know all about the electronics of their system, or how to write complex machine code programs with one hand while expanding their RAM with the other?!. If you're out there and you don't have the odd few hundred to spend "Upgrading" then it's time we realised just how dependant we are on NDUG for repairs, advice,<br>software, and contact with the last few loyal Dragon companies. It isn't much effort to put pen to paper, so do that - if nothing else you'll at least reassure Paul Grade & Co that they don't need the services of a medium to get some response!. Maybe there's enough interest out thereto start a "hints and<br>tips" forum (we had one once but it died. P.G.), maybe some people haven't yet completed all the adventures available and would welcome the chance to exchange problems and solutions, or perhaps you've written a few bits of Basic - you know, those few lines of code which only took a few hours and anyone would know how to do that!. Maybe someone doesn't kow, or maybe the kind of application hadn't even occured to them. Why not share it?. Go on, don't be shy!, if we don't talk to each other we stand to lose by our silence, and if NDUG dies through lack of input I reckon most of us will only realise how useful it was when it's too late.

1

The show at Hove was so poorly attended that Paul Grade tells me he can't risk another. I made the trip down, putting 320 miles on the clock in the process, and felt that it was well worth the effort. There was still a good range of hard and software to be had, mostly at bargain prices. There were also lots of people prepared to offer advice and good company for nothing!!. If you really couldn't make it you have my sympathy, but why not drop a line to the Group or to one of the companies still supporting us if there's something you're after?. Let's face it, even at regular prices none of them are out to rob you and they must be some of the most helpful people around. If you didn't go to the show just because you couldn't be bothered, then tough luck!, you probably missed the last chance to get that thingy you always wanted and couldn't afford!. The Editorial Scissors will probaly be busy with this item (no, they're blunt

this month) as it's gone on much longer than intended, but all it boils down to is ... PULL YOUR FINGERS OUT AND GET WRITING ... if Paul gets bogged down with letters he can always send the odd lorryload to me and I'll answer the easier ones (WHAT easier ones?! P.G). Who knows, given a convincing enough show of<br>enthusiasm we might even convince him that another show is possible - we could even pool resources to help each other to get there!. (Well, I can dream, can't  $17!!.$ 

#### The Late, Late Bit ------

It's a boring scene this month again, virtually nothing new going on anywhere. I received a letter from Donald Morrison formally announcing the end of Dragon Logic, due, he says, to "rapidly dwindling readership and lack of commercial support, primarily in the form of advertising revenue". Well, thank you for<br>trying, Donald, you made a nice job of "Logic", although circulation never really reached high enough figures to give it a chance of survival. A good magazine, but it appeared too late to really stand a chance.

I've been looking through some of the "up-market" computer mags recently, and apart from ridiculous prices they all appear to have one factor in common ... they're so deadly serious about themselves and things in general that they're an almost perfect cure for insomnia. All humour to be clearly labeled "joke", no snide comments, no intentional garbage ... they're so unbearably bland and smug that I don't know how anyone can stand the job of typesetting the things!. I reckon the editors must have been the origin of the old "one-liner" about the guy who thought he was dying and his entire life flashed before his eyes ... and he died of boredom!. Yes, I KNOW Life is Serious, people keep telling me so, but I'm damned if I can see why! I always thought it was there to play with, not worry about!. Anyway, back to more relevant matters for a moment. For the benefit of our newer members, PLEASE NOTE that ALL material for publication OTHER THAN ADVERTISING should be sent to the Editor, all advertising to me. OK?.

Prelle.

## **GROUP CERVICES**

DRAGONART GRAPHICS LIBRARY. Contains THE biggest and best collection of graphics screens for the Dragon, all available at nominal charges. The Library also wants YOUR original graphics efforts. Full details and list available from:-The Librarian, 5,6len Road, Parkstone, Poole, Dorset.

TX Lo-res screen editor and manipulator. Written by Ian Rockett. Price 2.75 inclusive.

The Librarian, 5, Glen Road, Parkstone, Poole, Dorset.

BACK ISSUE UPDATES. Reprints of all issues of Update (from<br>original master sheets) available at ONLY 95 penceper copy inclusive of postage. 14 page index of Update articles only 2.50. Single articles 50p.each. (sae for details). @ Send to Eric Hall, 32, Thackeray Mall, Fareham, Hants.PO16-OPR. Cheques made payable to "Back Issues Dept. (NDUG).

THE PD LIBRARY is now: fully operational once again. For full details of material available contact Stuart Beardwood. More contributions always wanted, so if YOU have any suitable material please let Stuart know. @ Stuart Beardwood, 38, Salisbury Place, Boothtown, Halifax.HX3-6ND.

### GROUP SPECIALS!

UPGRADE MANUAL. Full DIY instructions for upgrading your D32 to 64K. Written by Bob Hall. Price 2.00.

CIRCUIT DIAGRAMS. Available for 932, D64, Dragon DOS controller,<br>Cumana DOS controller, and CoCo DOS. All the same price 1.00 each.

NDUG FORTH O.S. Written by John Payne, the best FORTH implementation avzisable. Includes Turtle Graphics, 80 col w.p. and Assembler.

Available for V1.0, E5/6 and DosPlus. NEW PRICE ONLY 7.00 with comprehensive nanual.

Delta version (single or double density), NO assembler. NOW ONLY 4.50 inclusive.

DRAWEZEE. The best selling Graphics utility program. Written by R.A.Davis. Available on tape at 2.50 inc. or DragonDOS VERSION<br>with FREE "Mirrorimage" program included (DOS V1.0 or CoCo DOS) unly 3.00 inc.

NEWCOPY. Machine code tape utility. Allows copying of headed and headerless programs. Written by Stuart Mills. Price 2.50 inclusive.

DRAGON DOS TO COCO DOS. Want to run Dragon discs on your CoCO?. This program written by Chris Rouse allows your CoCo to convert Dragon DOS discs to its own format and retokenise Basic routines. Versions available for CoCo BOS V1.0 and V1.1 Price 5.00 iarlucive.

COCO DOS TO DRAGON DOS. Dragon version of the above program!. Allows you to convert CoCo discs to Dragon DOS format. Written by Randy Longshore. Price 5.00 inclusive.

ANY EPROM COPIED TO ORDER!. Send a clean suitable EPROM with the EPROM (or tape) you want copied, plus 3.00.

DISC EDITOR. Utility disc for V1.0 . Full view and editing facilities. Written by John Cox. Price 5.00.

FUN DISC!. Over two dazen simple games, quizzes, pix, tunes, utilities, etc, written and compiled by P.A.Davis specially for the Group. Dragon205 disc only 3.50.

"BEST of INPUT". A disc of selected listings from INPUT wagazine produced by permission of Marshall Cavendish Ltd. Price 3.50.inc.

"ANITUNES". Disc containing a selection of tunes with animated graphics display. Written by R.A.D and Dave Cadman. Price 3.50 inc.

MC TUTORIAL. Machine Code IS Easy with the new Tutorial Disc written by Tony Davis for use in conjunction with the Update Easy Machine Code series of articles. Why plod on with Basic when you can teach yourself machine code programming?. DragonDOS disc only 3.50 inclusive. BE N/C TUTORIAL DISC 2: The next part of the<br>series by R.A.Davis. Price just 3.50 inclusive.

EZEE ADVENTURE WRITER!. New disc from R.A.D. Perfect for those of you who found the Malcolm Cowen "AW" program a bit too heavy to manage!. Learn to write your own Adventure programs the EZEE way!. Price only 3.50 inclusive.

ALL THE ABOVE ARE AVAILABLE FROM PAUL GRADE AT 6, NAVARING ROAD, WORTHING, SUSSEX. CHEQUES PAYABLE TO N.D.U.G. PLEASE.

### GROUP & MEMBERS PROGRAMS etc.

NDUG DESKTOP!. The Group's DTP package. Based on a FALSOFT<br>program (produced under licence) this package is available on<br>either Dragon DOS disc (with Epson type screen dump) or CoCo DOS (with DHP105 dump). Produce your own small posters,<br>advertisments, magazines, program title screens, video title **DHP105** screens, etc. 19 font version 12.50. Orders to:-Ray Swith, 5,61en Road, Parkstone, Poole, Dorset. Cheques made payable to NDUG.

DELTA DOS UTILITY. m/c utility to copy ALL Basic and m/c files from disc to tape in one operation. Basic listing of loader and Hex dump price 1.00, or on tape 2.50 inclusive. J.Bussell, 33, Tennyson Avenue, Clevedon, Avon.BS21-7UJ.

NDUGSOFT!. The former Paucouns programs are now available from the Group.

Formula One ... 7.95; Disk-Kit ... 8.50; Sourcemaker ... 8.50;<br>Lightren (disc only) ... 2.50. @ We can also offer the Malcolm Cowen programs, Colossal Cave Adventure and Adventure Writer. Available on cassette only Colossal cave is 5.00 and Adventure Write - 7.50. on tape or disc.

NDUGSOFT(MW). 52, Downsway, Springfield, Chelmsford, Essex.CM1-5TU.

Data & Loader Printer. Turns m/c into Basic loader and data statements. Writes to printer OR tape for hard and soft copies!. Price only 3.00.

Funebill. Being overcharged?. How much of the bill is really yours?!. Just time your calls and Fonebill does the rest. Now only 2.00.

Setter. Set up your Bragon for better colour & sound. Also assists qualified persons in setting up TV's & monitors. 2.50. Prices include pkp and 10% donation to Group funds!. Please state DragorDOS, SuperDOS, tape, or ASCII tape for Tandy. Cheques / POs to Mike Townsend (Dragsoft. Dept.D.U.). 41, Hereford

Street, Presteigne, POWYS.LD8-2AT.

13th.TASK!. The classical Adventure that gut rave reviews everywhere!, Play the part of Herculese as you clear up the Ancient World baddies!. Usual price is 3.50, but Special Offer to NDUG members of 2.50 inclusive. If you haven't tried this adventure yet you haven't lived!. Orders to :-ARC SOFTWARE, 272, Mearns Road, Newton Mearns, Glasgow.

Database programs for D32/64 k Dragondos. All with full

facilities including search, sort, and print.

11 Names & Addresses, 170 items, 4.00. 21Magazine details, minimum 5000 entries, 4.00. 31 LP records or cassettes, minimum 2800 items, 6.00. 41 850 contacts, minimum 3000 entries, 6.00.

Any particular requests?, the above were written to order. Also available, Home Accounts program 3.50, and Facts of the Worlds Countries (also on tape) 3.50, Please specify format when ordering. Details (sae please) from:-

Graham Strong, 78, Coleridge Crescent, Goring-by-Sea. Sussex.BN12-6LT. (Phone 0903-48575).

## Must the Dragon Die?.

I never cease to be amazed by the steadily decreasing number of Dragon users when no effective reglacement machine is available.

The Dragon's original popularity was based on the games market, but it was not long before it was realised that here was a very useful machine indeed, so a large amount of utility software was developed which can now be obtained at a very low cost. Cheap wordprocessors, data bases, graphics and disc maintainance programs abound. I have acumulated software to the value of several thousand pounds were it for a currently available machine, and I am not prepared to renew the ivestment for the minimal gains obtained from a new machine. Graphic capabilities of modern machines are much improved, but the results of this remain largely on-screen to the benefit of game players and to impress the punters in commercial situations. WYSIWYG for word processors is now possible. To produce better graphics on paper necessitates the purchase of a very<br>expensive printer. WYSIWYG is fine, but it does not affect the machine output in any way, and is it worth all that extra money for such a small gain in convenience?. After a while one learns to live with the Dragon screen display. Is a "professional" wordprocessor needed when the main purpose of the software is to enable a lousy typist to write letters?.

As I see it as a "home" computer user, valid reasons for replacing my hardware would only exist were I an enthusiastic games player or wished to take my work<br>home on disc. The less said about those people who see an opportunity to<br>"liberate" software from work, the better!.

Like it or not we live in a free market economy and are likely to do so for the forseeable future, so the pressure to buy the latest gadget will remain<br>intense. Before buying ask yourself if the gain you expect is REALLY worth the<br>money, and if you do, and the answer is "yes", please contact me if you DOSDream, as in this increasingly lonely environment I see a need to back up<br>ALL my Dragon related hardware as I wait for a viable modern alternative!. Paul knows where to find me!.

## HELP WANTED.

Not being as bright or well blessed with the old grey blob as some, I would like to hear from others. So I am going to throw open my address to you all so that you can write to me with some help, tips and advice on Dragon printer-related problems ( I have a Tandy DMP2100 printer). I know very little about this particular subject, and I have only just started this Dragon lark recently, so pay attention, I will be asking questions. Signed: The lone Dragoneer, ADDRESS: Tony. 95.Gresley. Glascote Heath. Tamworth, Staffs.B77 2HW.

MORE ADS. STILL - - - - - SALE BARGAINS!. Two D32's complete with transformers and in full

DOS ADAPTOR KITS to fit your DOS inside the Dragon leaving the port for other uses. Price 16.68 each inclusive. Letter Writer utility 5.00.

Sutcliffe Electronics, 15, West Street, Hothfield, Ashford, Kent.  $10233 - 6341911.$ 

PUBLISHER!. New from KCS. Full WYSIWYG D.T.P package for D64's. Includes 38 funts and clip-art. DISC ONLY. 15.00.

DRAGON GRAPHICS SYUDIO PLUS. Icon, menu and joystick controlled graphics / drawing program. DISC ONLY. 5.99.

PRINTER COMTROL / DESKTOP fonts. 20 add on fonts for NcGowan's word-procesors. DISC or TAPE 4.99.

S.Knight (KCS. Dept ADUG), 76, Etwall Road, Hall Green, Birmingham. 828-OLE. (021-777-2477). P&P (UK) 50p, Europe 1.00. RR Fully operational version of CLIFFHANGER (from Input Magazine). Just send a rormatted DragonDOS disc and 1.00 to cover post and packing to:

R.A.Davis, 39, Boxley Drive, West Bridgford, Notts. N62-760.

"Slow but Sure". Screen dumps for text, Lo-Res, and Hi-Res. Wany sizes, upright and sideways. 1/4 size to full A4. Written in Basic and easily edited to suit your own Epson compatible printer. 5.00.

PLEASE NOTE!. Anyone wanting their early version of Data Loader and Printer upgraded to the NEW 72 version should return their ORIGINAL TAPE, plus retern postage, for FREE UPGRADE. Bragsoft, 41, Mereford Street, Presteigne, Powys.LU8-2AT.

working order, plus Sprite Majic, Trojan lightpen, and two<br>joysticks. Offers around 40.00 for the lot-or-wight-consider solit.

D.Riley.

Phone John Appleyard on Leeds (0532) 676258. (Buyer collects or pays postage).

FOR SALE. Dragon 32 plus tape recorder, 46 games, Basic and Advanced Tutorials, and Typewriter Training tape!. Offers around 100.00 for the lot or would sell separately. Wrs.D.Sones, 86, Ifield Drive, Ifield, Crawley, Sussex. RH11-0AJ.

HARDWARE BARGAINS!!. DragonDOS controller fitted with E6 EPROM. Two disc drives (1 Cumana 5.25", 1 Chinon 3.5") with PSU, cables and blank discs included. Original software also available 135.00 for the complete system.

Lucidata "Bragon's Claw" interface, with temp measurement PCB (A to D converter) and all manuals and cables, plus necessary software on tape or disc. 50.00 complete.

Touchwaster Graphics Tablet, with PSU and cables. Brawing and educational software (on tape) included. 40.00. Phone Alan on 0909-477734 tevenings please).

Genuine P.D.Software direct from the U.S.A. Top quality Public Dosain software for the Dragon and CoCo's 1,2 & 3, all supplied on the apropriate format discs. Good software at low, low cost!. Send NOW for lists and details to:-

Randy Longshore, 15547 Chequer Drive, Chesterfirld. Mo. 63017.  $B.S.A.$ 

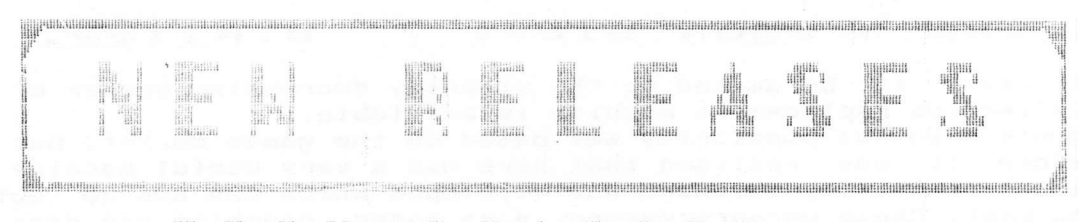

## OR DRAGONICO

## "Wordarid/Poster" (By Roy Cashmore)

Wordgrid will produce Wordsearch puzzles from the words you supply, and fill in spaces with randow letters. Resultant puzzle can be printed at 90° or normally, and also in skeleton form - ie, with no random letters.

Poster will produce - quess what? - a POSTER! ... with very little effort and time: you simply type in the wording you require and the program will centralise it.  $\,$  surround it with the border of your choice, and include<br>a headline if you so choose. Helpful wanual contains instructions for customising to different printers.

"Wordgrid" needs any printer, while "Poster" needs a printer capable of producing IBM watrix characters for the border and headline.

both programs on one tape or Oragon009 disk for **ALLES** 

"Tree or Blott" (By Roy Cashmore)

If you liked the TV show "Call my Bluff", or even if you didn't, you'll enjoy playing this with family/friends. Two teams of up to 3 players or play the computer. File of 31 words (each with 3 definitions, 1 of which is true) included, plus a program to create your own files infinite possibilities! More files available soon.

Tape or OragonNes disk. m: coca

""P\*#P\*~#F\*~#"REKINT~"M#\$TER"" naava aval kabl en to tana an aus DreamgersDOUS discale w With an un fiscan was Milke Townstratent for control and the film

Dragonfire Services 8 Ingleby Road Nieston Leicester LES 1DQ (0533) 889860

Send an A5 SAE, or two 2nd class stamps for a FREE copy of our catalogue, plus details of our free PD library.